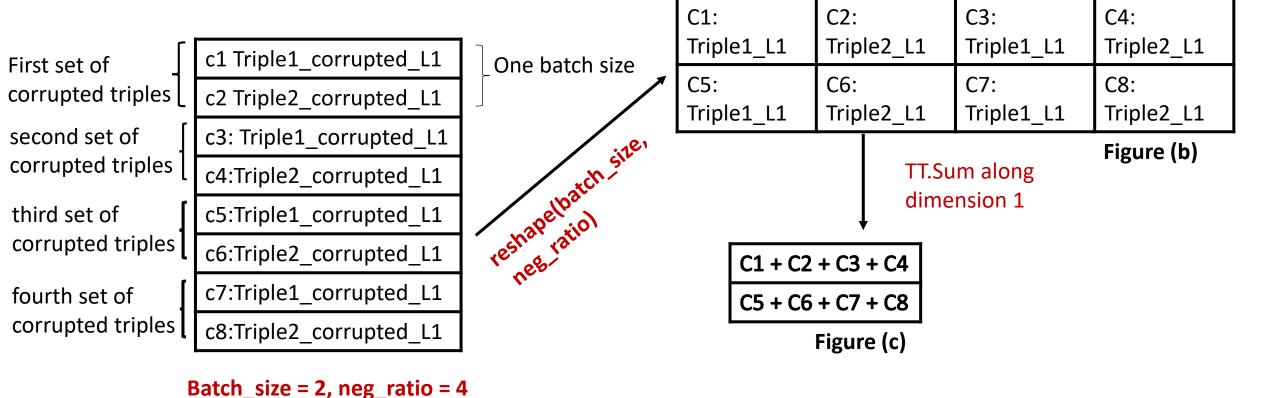

Figure (a)